## **FAQ**

Si al instalar el componente K2 para joomla te da un error del tipo Fatal error: Call to undefined function mb\_internal\_encoding tienes que habilitar el mbstring para ello desde el servidor hacer

yum install php-mbstring

From: <http://intrusos.info/> - **LCWIKI**

Last update: **2023/01/18 14:36**

Permanent link: **<http://intrusos.info/doku.php?id=aplicaciones:joomla:problemas>**

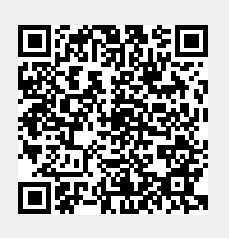